#### MARK SCHEME for the October/November 2009 question paper

#### for the guidance of teachers

### 9713 APPLIED ICT

9713/02 Paper 2 (Practical Test A), maximum raw mark 120

This mark scheme is published as an aid to teachers and candidates, to indicate the requirements of the examination. It shows the basis on which Examiners were instructed to award marks. It does not indicate the details of the discussions that took place at an Examiners' meeting before marking began, which would have considered the acceptability of alternative answers.

Mark schemes must be read in conjunction with the question papers and the report on the examination.

*•* CIE will not enter into discussions or correspondence in connection with these mark schemes.

CIE is publishing the mark schemes for the October/November 2009 question papers for most IGCSE, GCE Advanced Level and Advanced Subsidiary Level syllabuses and some Ordinary Level syllabuses.

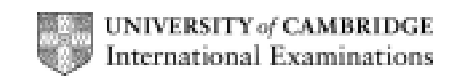

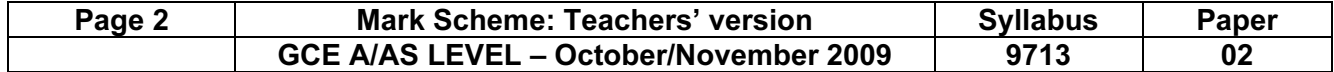

No marks to be awarded for any printout not containing the candidate name, candidate number and centre number

Candidate name, centre number and candidate number example and the Page N

© UCLES 2009

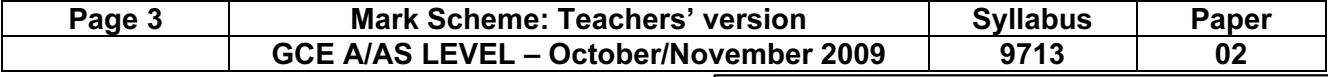

#### Between 1 and 4 minutes late Delays

Title 100% correct and in header 1 mark

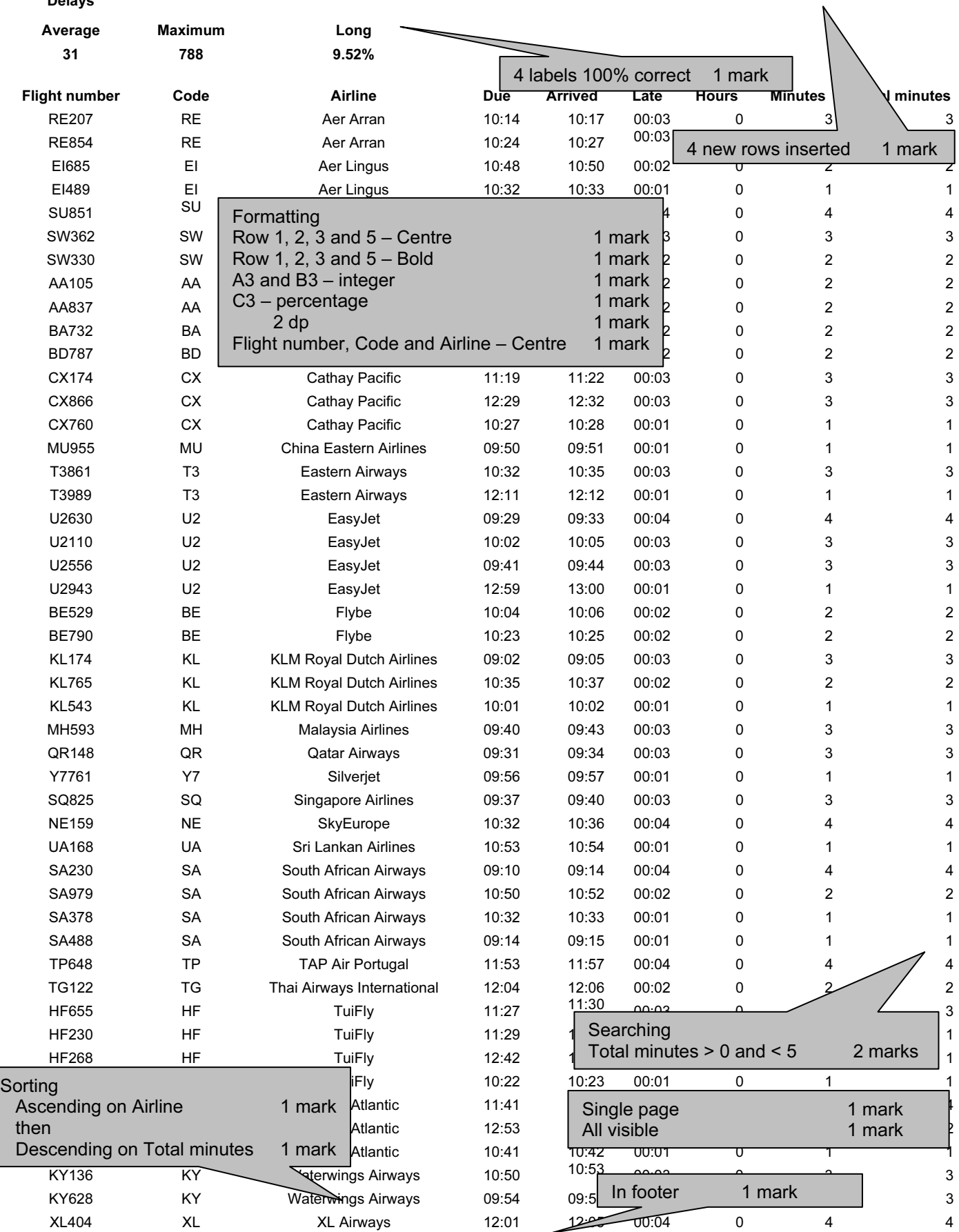

#### Candidate name, centre number and candidate number example and candidate number example and Page N

© UCLES 2009

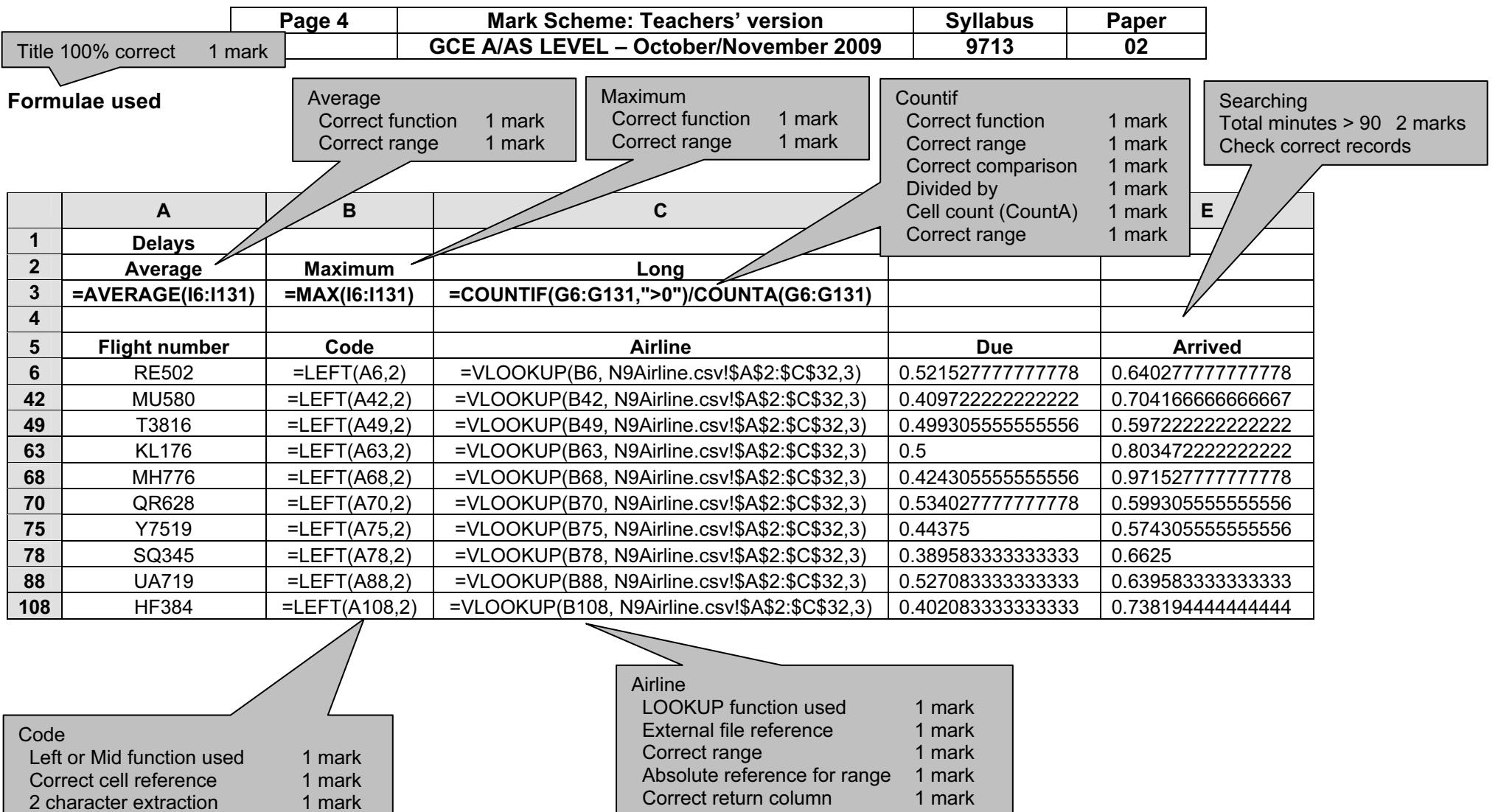

Candidate name, centre number and candidate number example and  $P$ age N

© UCLES 2009

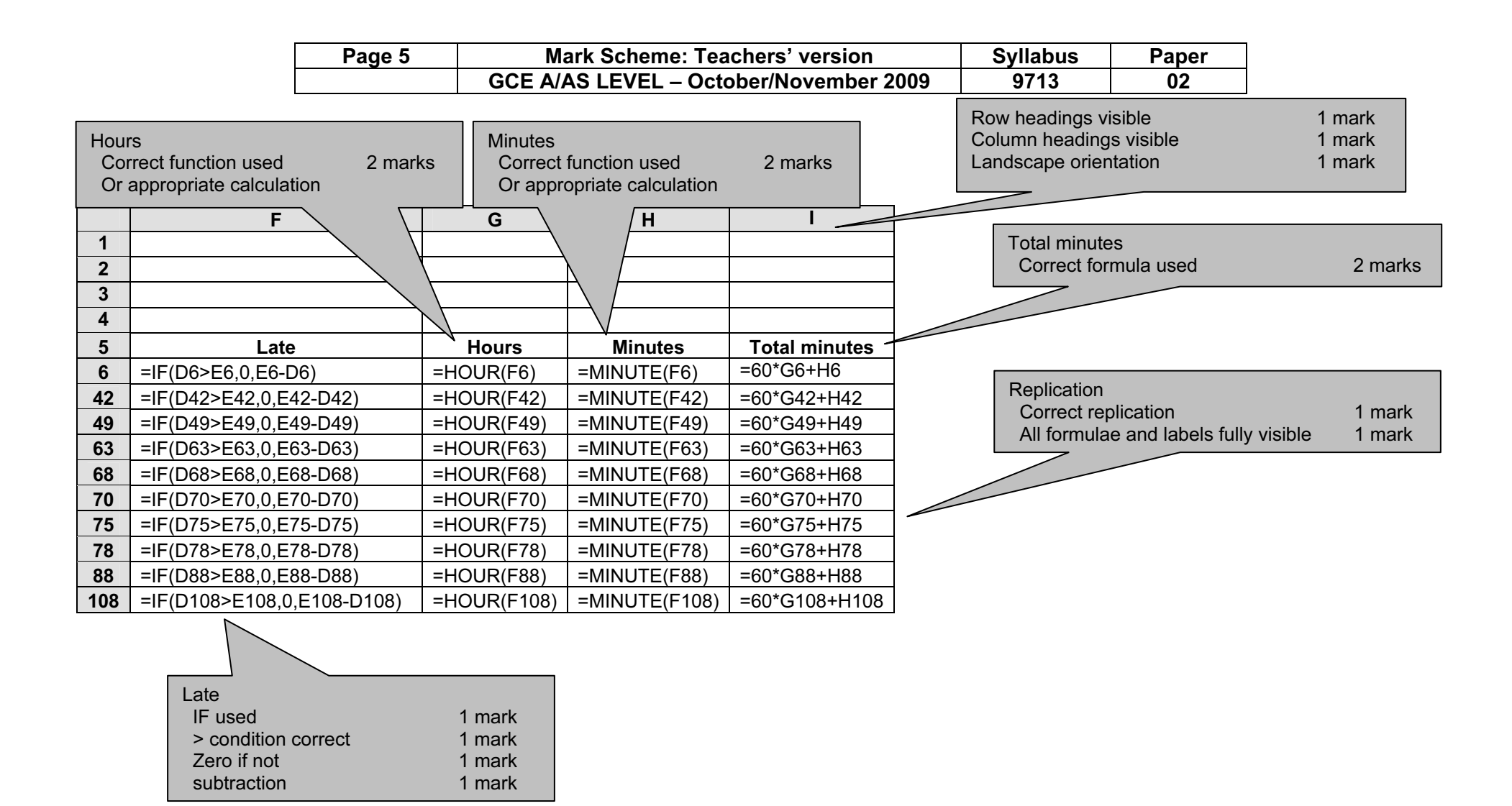

Candidate name, centre number and candidate number example and the Page N

© UCLES 2009

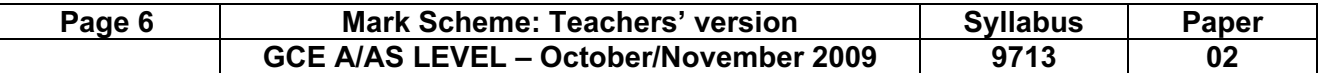

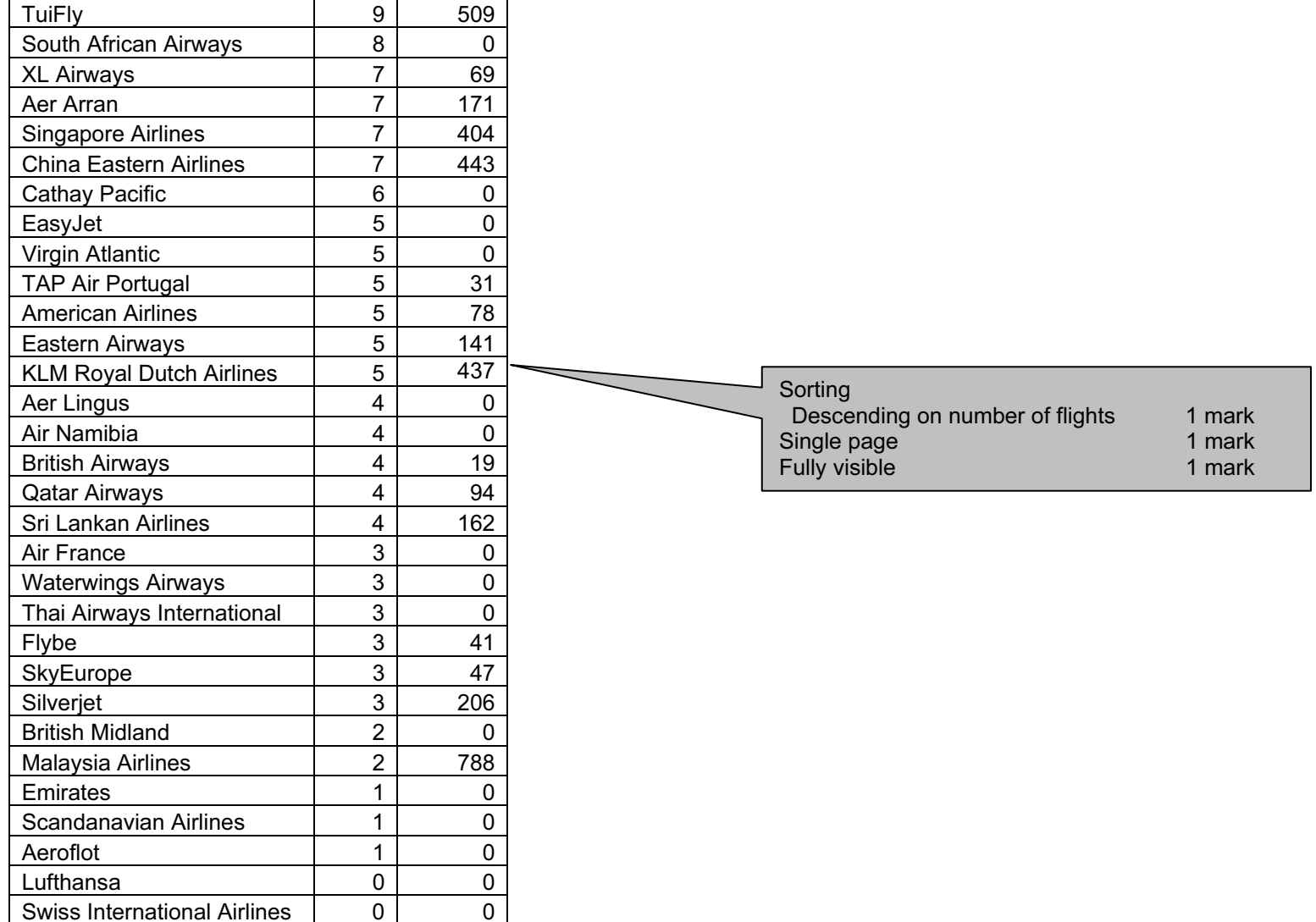

Candidate name, centre number and candidate number example and the Page N

© UCLES 2009

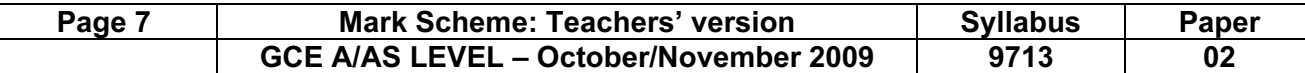

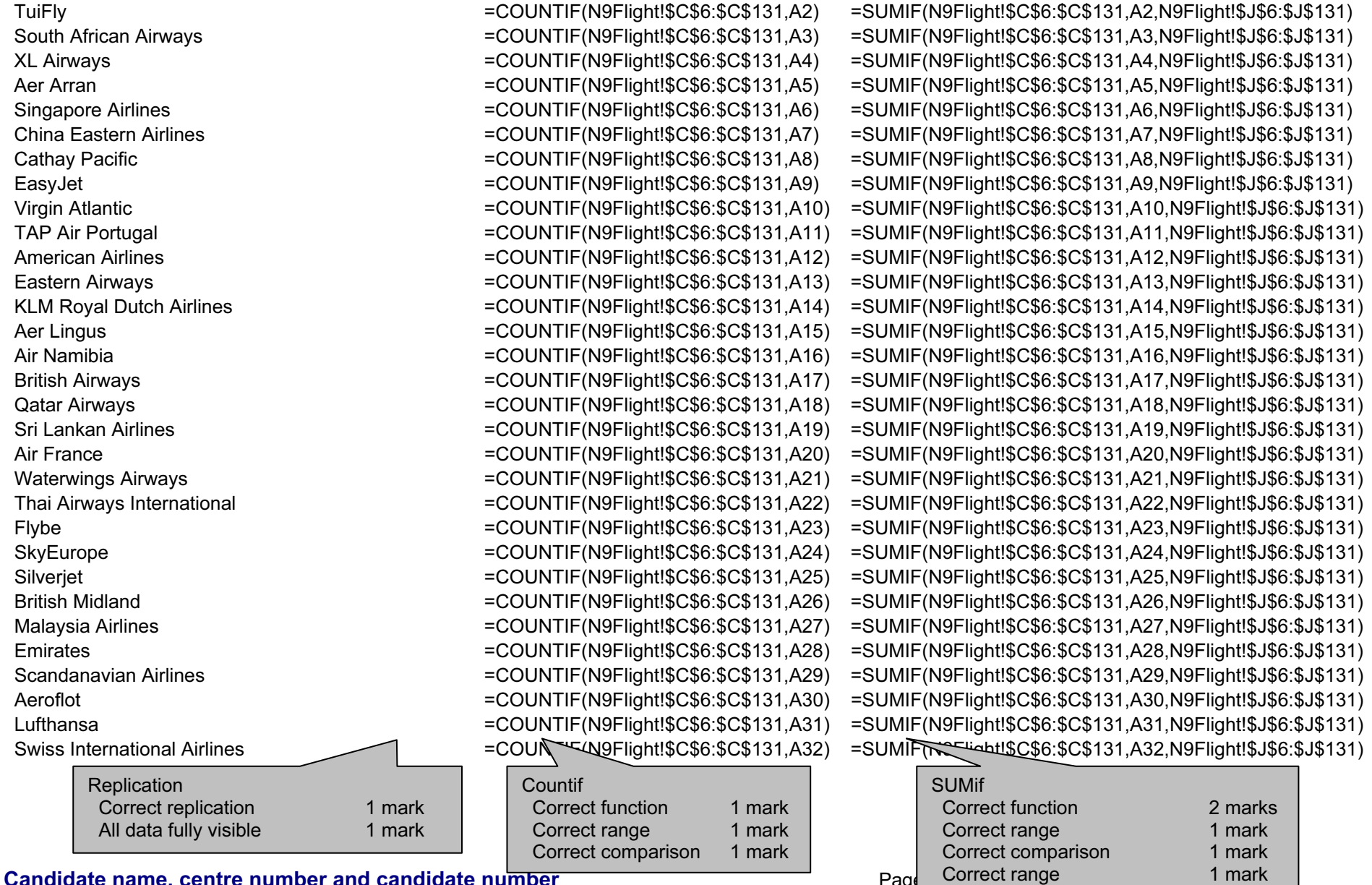

Candidate name, centre number and candidate number  $P_{\text{P}}$ 

<www.xtremepapers.net>

© UCLES 2009

Landscape orientation 1 mark

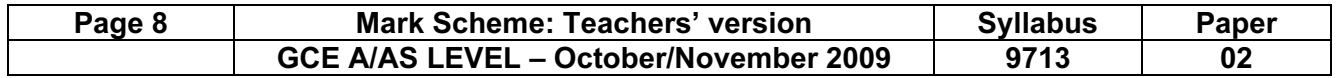

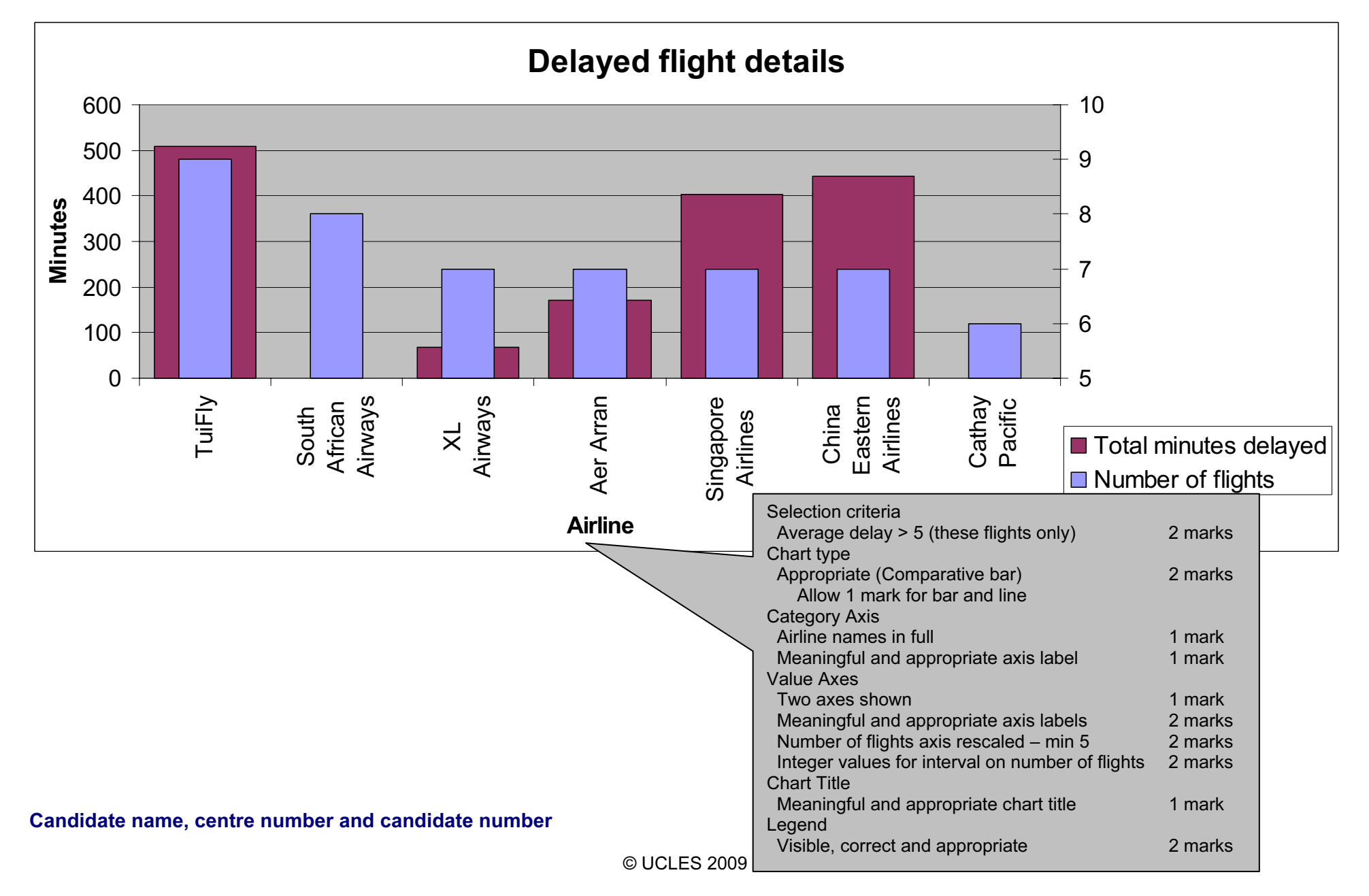

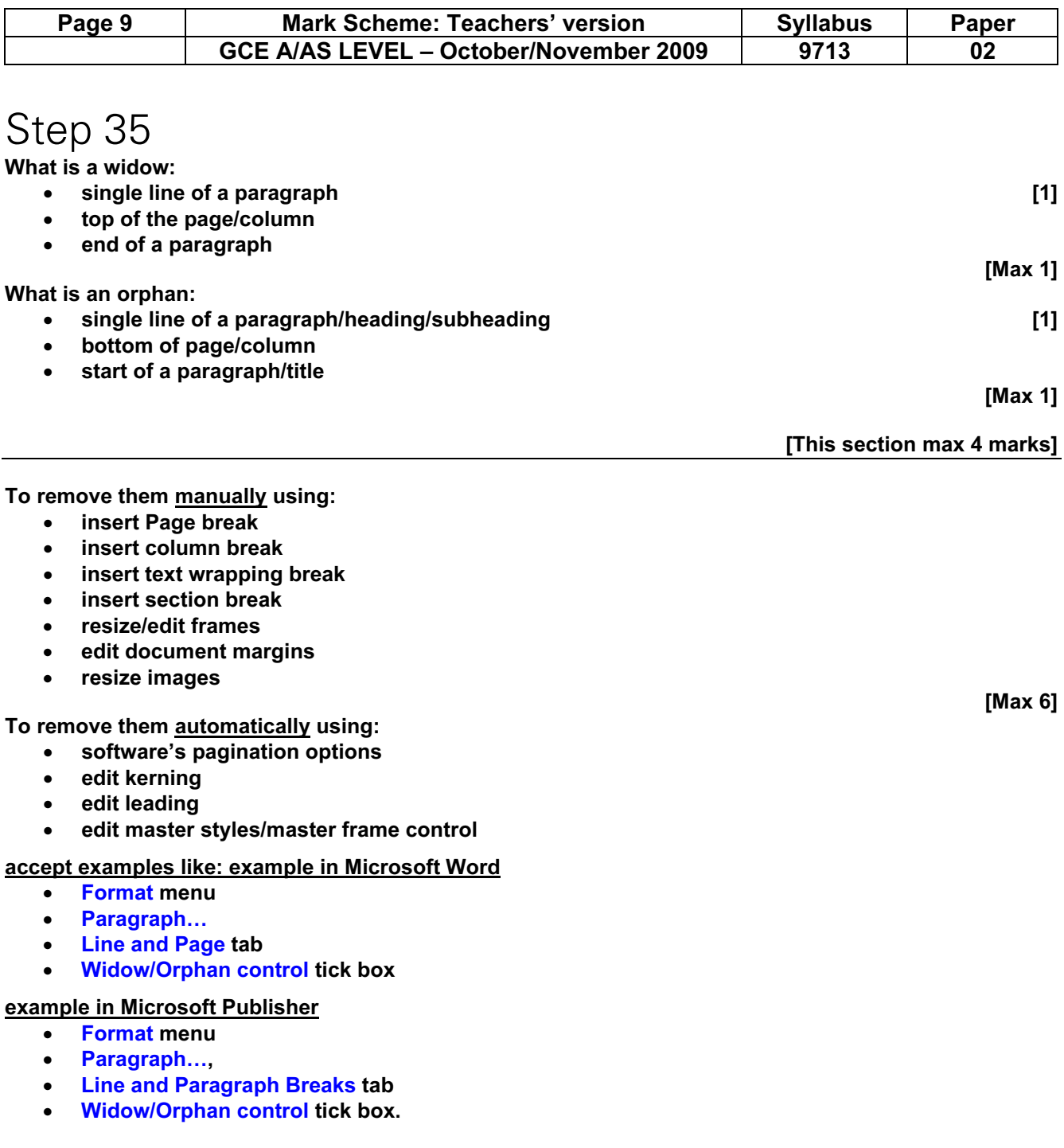

[Max 6]

[This section max 8 marks]

© UCLES 2009

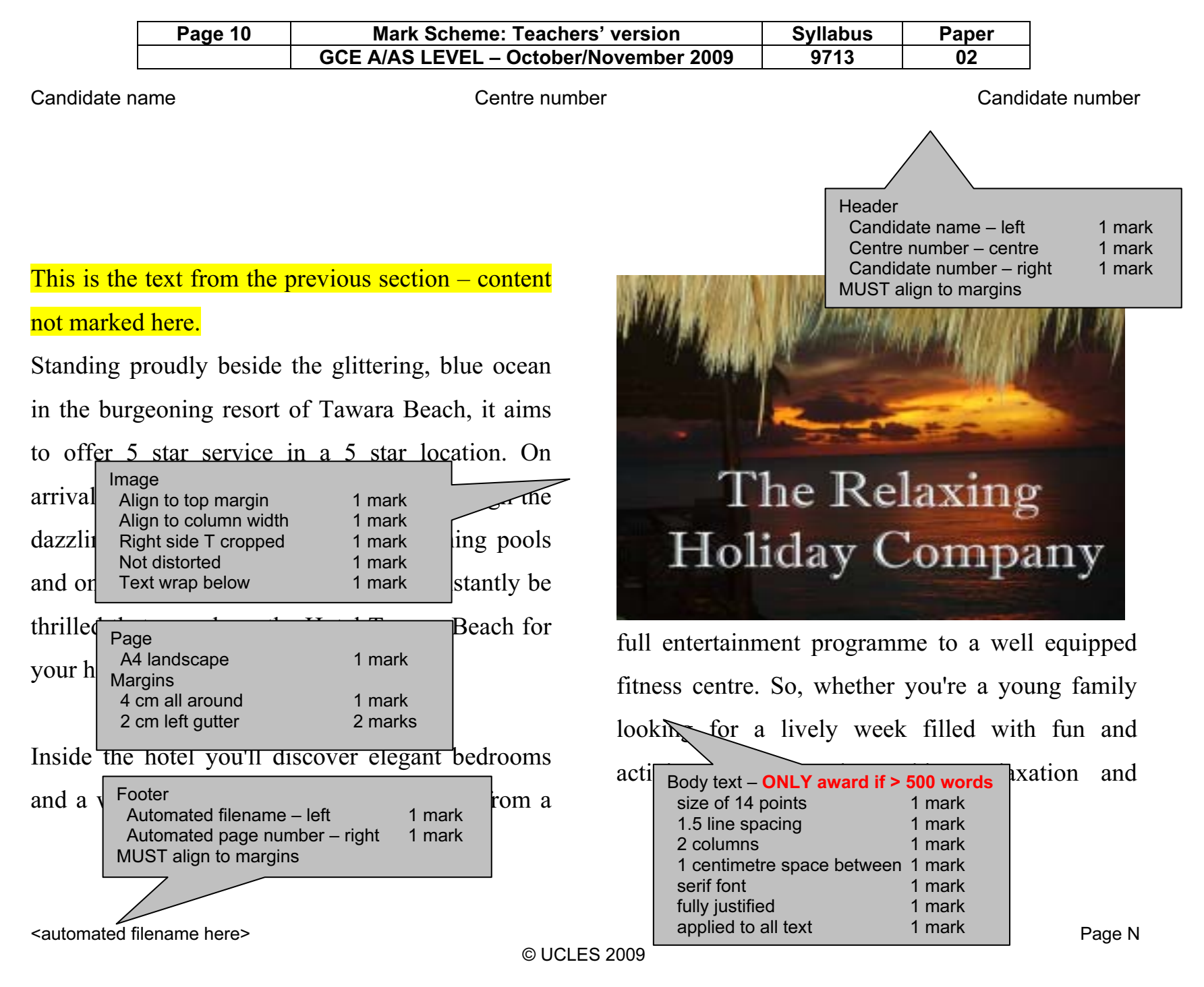

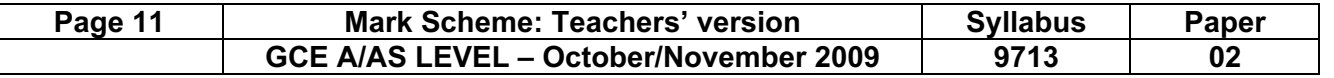

Candidate name Centre number Candidate number

romance, the world class Hotel Tawara Beach will have what you're looking for, and more.

The hotel lies directly on the golden beach and is just 1.5km from the shopping centre with souvenir shops and a chemist. Venture into Tawara resort centre, 7km away, for a selection of beach bars and restaurants. Just 17km away is Galle, itself built around an old Fort jutting out into the Indian Ocean. It is a labyrinth of streets and is mainly  $\text{resident}$  Correct text 1 mark  $\overline{\text{rs}}$ and restaurants. It is starting to be  $\sim$ don't expect a European style walled city with a Hyperlink<br>Fesident Correct Correct web address 1 mark

multitude of tourist shops. One of the great pleasures is to stroll around the rampart of an evening along with many of the residents. Something you have to get used to is the friendliness of the people – they will want to chat to you (usually about cricket).

Image by Hothouse Design

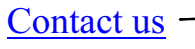

hyperlinks created (marks below) Hyperlinks created (marks below)

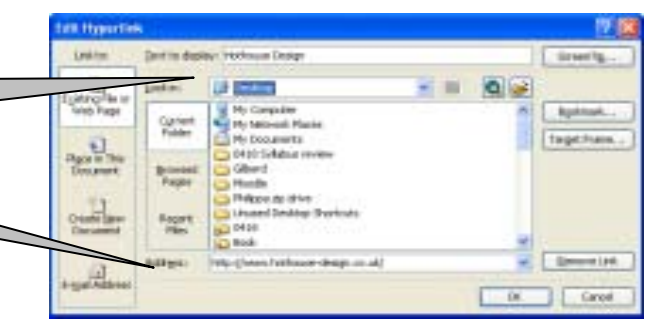

<automated filename here> Page N

© UCLES 2009

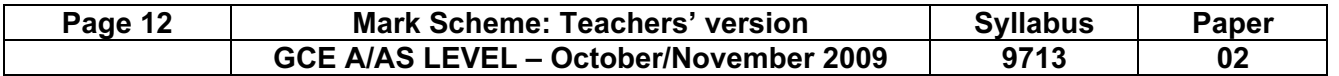

Candidate name Centre number Candidate number

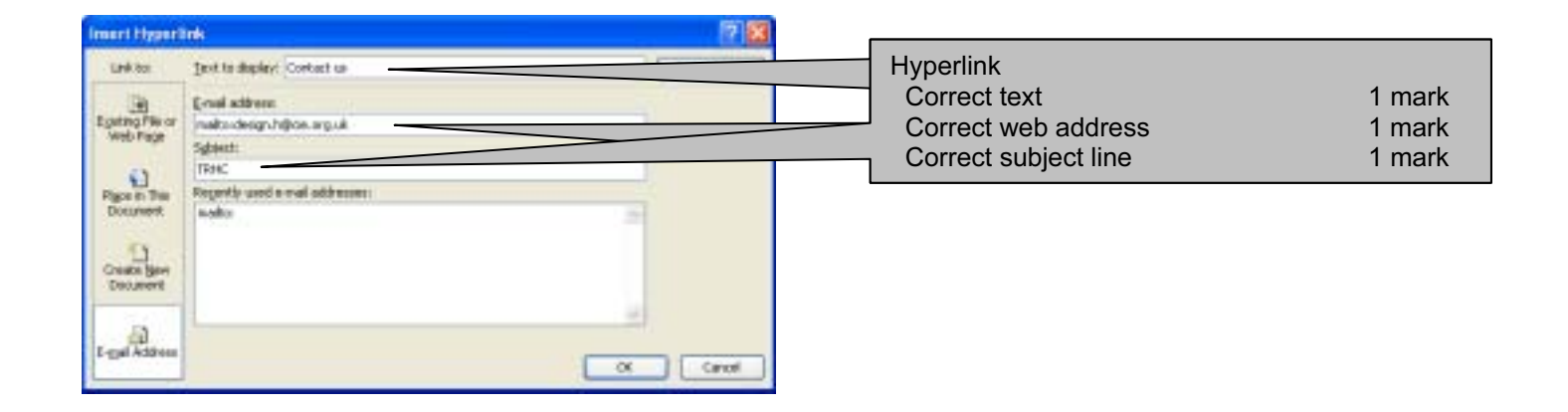

© UCLES 2009